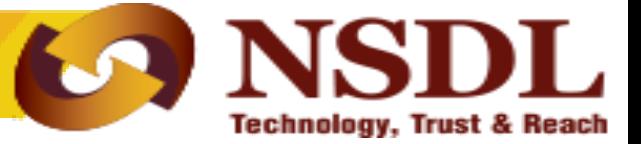

# **Inter Sector Shifting (ISS)**

Confidential. NSDL e-Gov Internal use only

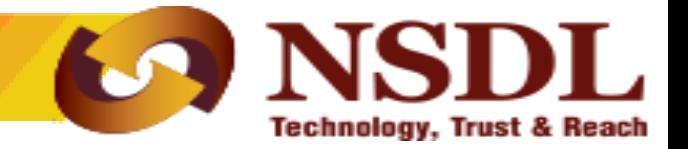

- ❑ Submission of physical ISS Form
- ❑ Request Form must be duly signed & all mandatory fields needs to be field by subscriber.
- PRAN provided by Subscriber should be valid & active.

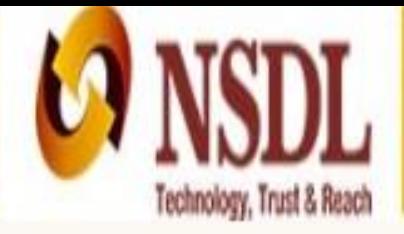

## **National Pension System (NPS)**

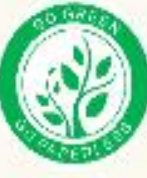

 $\mathbb{Q}$ 

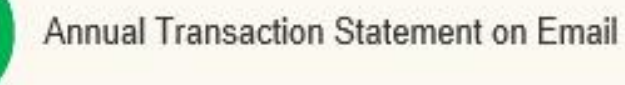

Invest in NPS

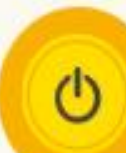

酉

Activate Tier II Account Free !!

**FATCA Compliance** 

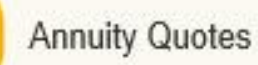

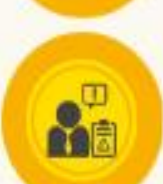

福

Grievance / Enquiry Status

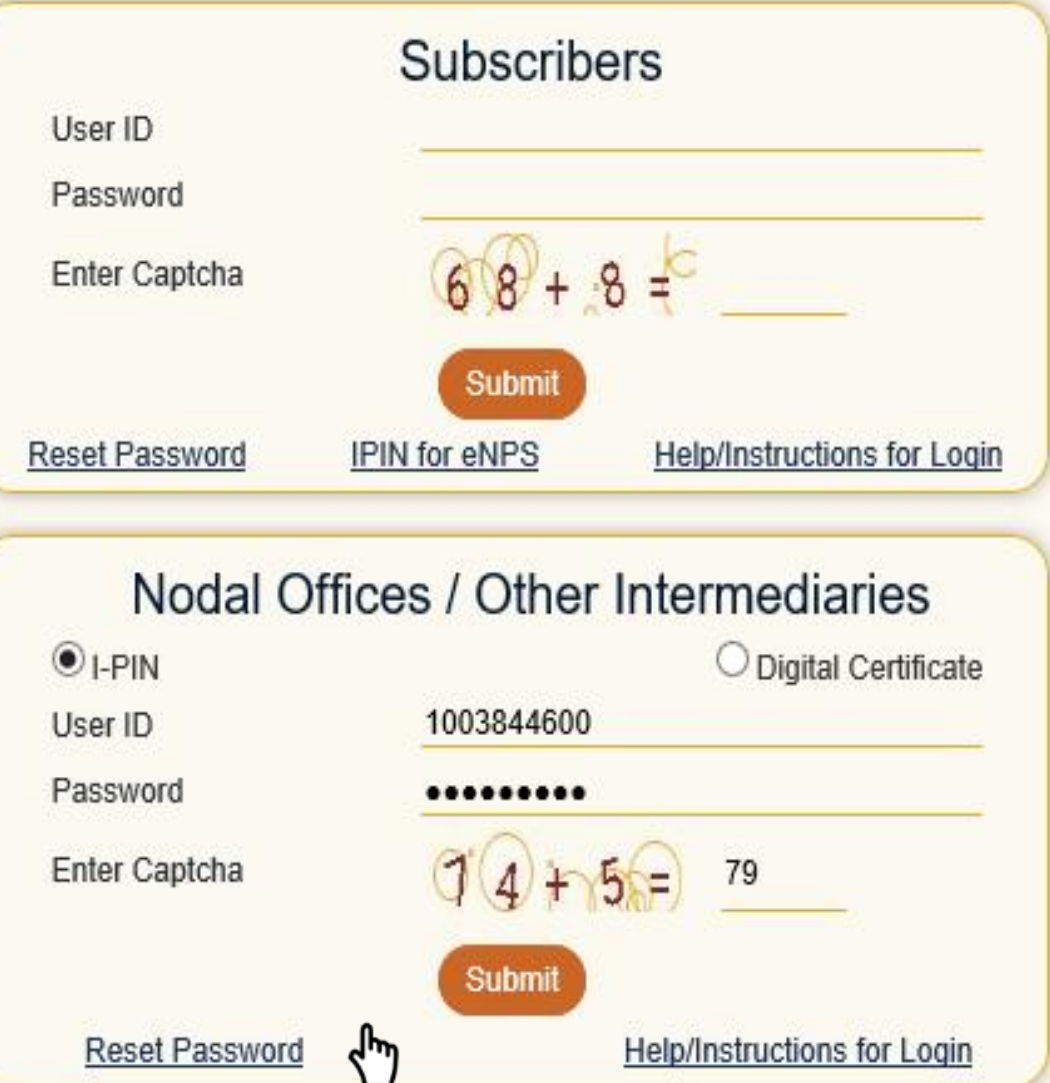

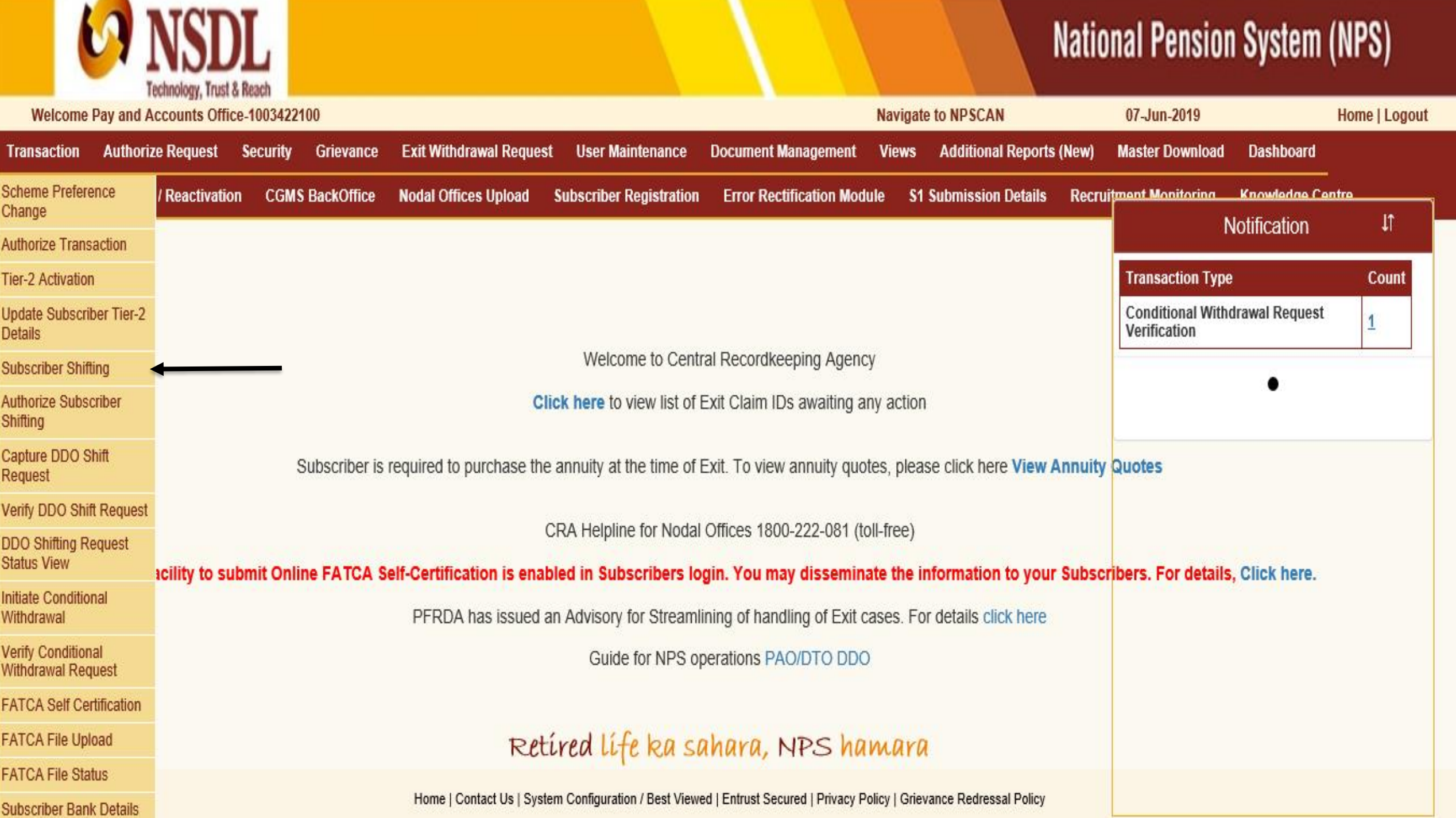

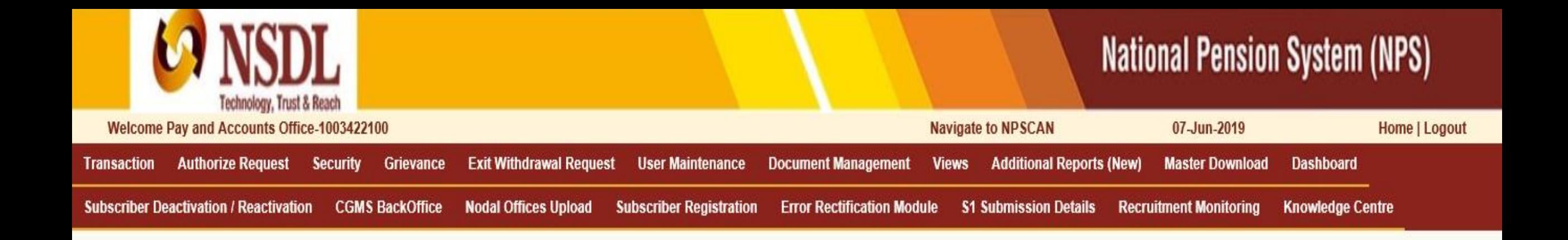

**Capture Inter Sector Subscriber Shifting**  $\odot$ 

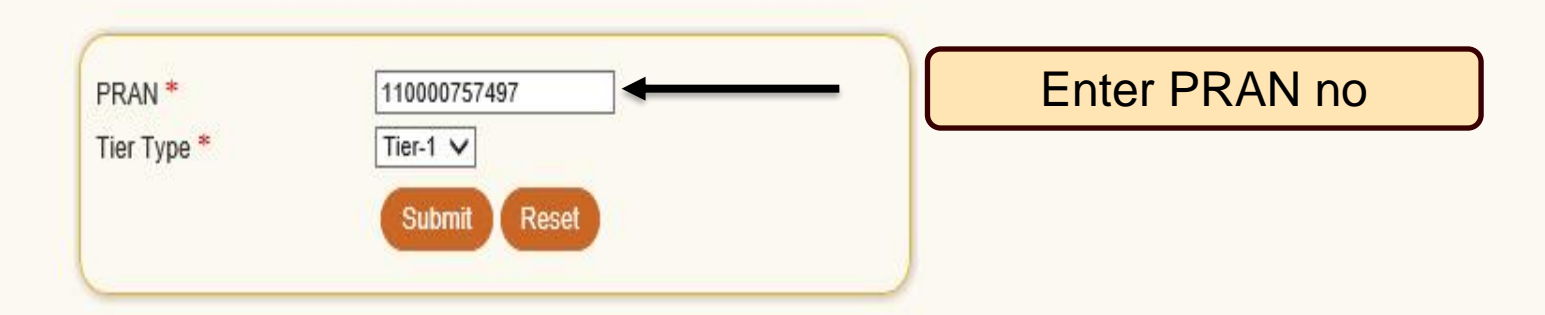

## Retíred lífe ka sahara, NPS hamara

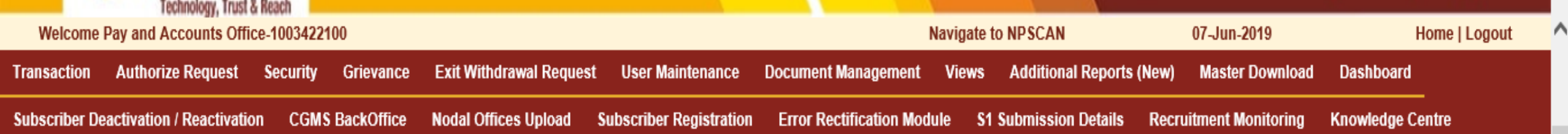

### $^\circledR$ **Capture Inter Sector Subscriber Shifting**

Subscriber Source Details

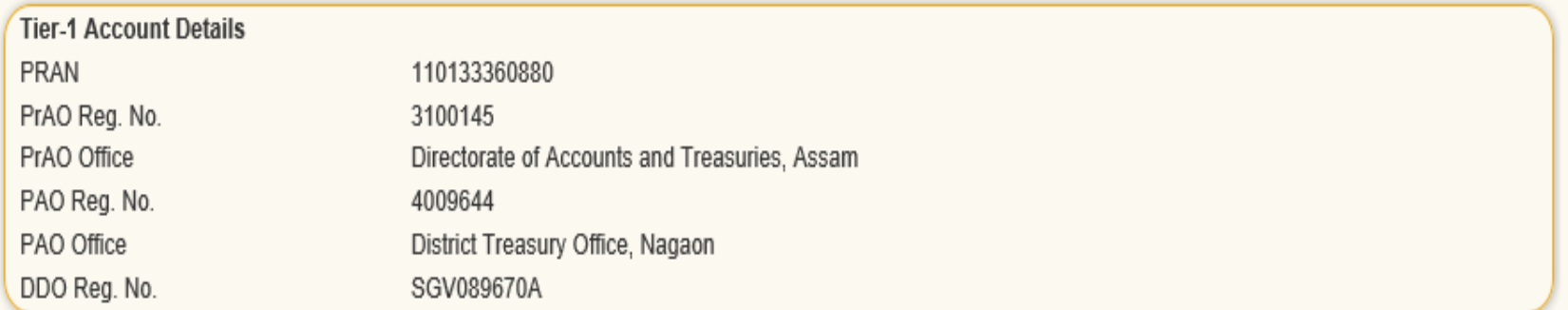

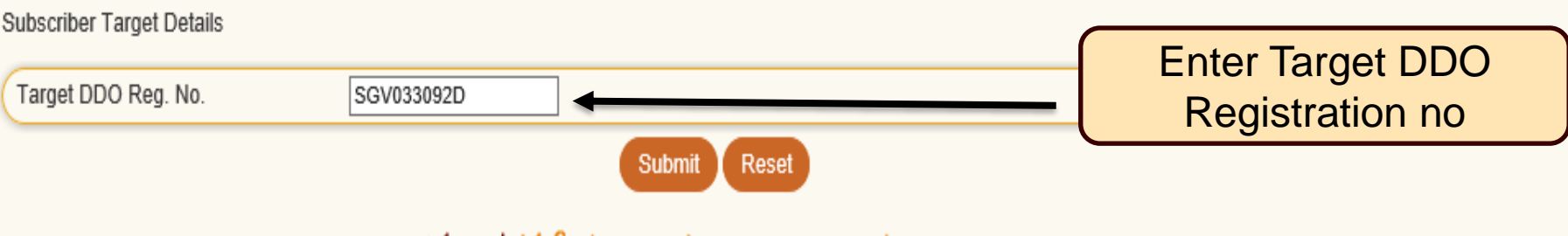

Retíred lífe ka sahara, NPS hamara

### Subscriber Employment Details \* Mandatory Fields  $\sigma$  (dd/mm/yyyy) Date of Joining\* 01/06/2018  $\sigma$  (dd/mm/yyyy) Date of Retirement\* 31/08/2048 Employment Class\* la. Department\* **HEALTH** Enter Subscriber Ministry\* HEALTH **Details** DDO Office\* District Treasury Office, I Pay Scale\* 30000 110000 Basic Salary\* 42700 PPAN No. 2018412400100003 Subscriber Bank Details \* Mandatory Fields **Bank Account Type** SAVINGS V Bank Account No. 88977666878 **Bank Name** STATE BANK OF INDIA **Bank Branch Name** KHUTIKATIA ADB **Bank Address** P.O.HAIBORGAONNAGAON Pincode 782002 **Bank IFS Code** SBIN0005914 **Bank MICR Code** 782002104

The IFSC/MICR is not available for the Bank-Branch mentioned above

At present, I do not have a Bank account. However, I confirm to provide the requisite Bank account details within six months or on opening of Bank account whichever is earlier to the associated nodal office for updating the same in CRA system.

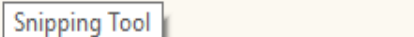

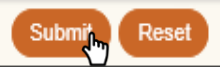

**ANSDL** 

**Technology, Trust & Reach** 

 $\wedge$ 

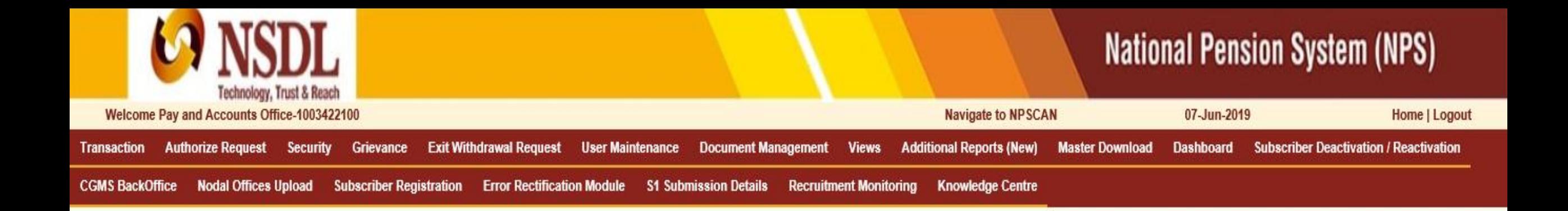

#### **Capture Inter Sector Subscriber Shifting**  $\odot$

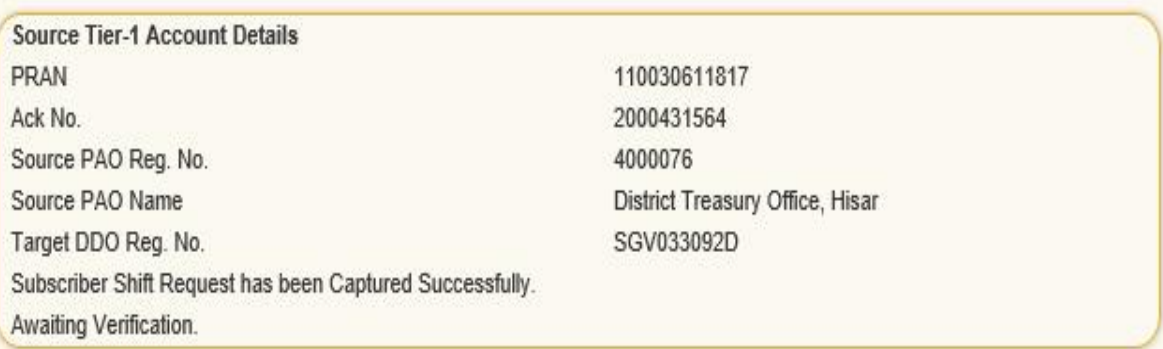

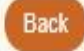

Retíred lífe ka sahara, NPS hamara

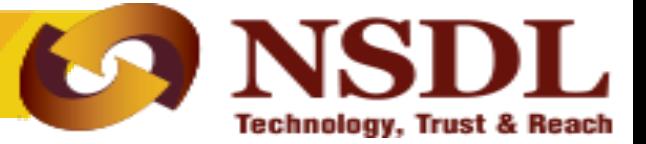

## **Authorisation of the Request**

Confidential. NSDL e-Gov Internal use only

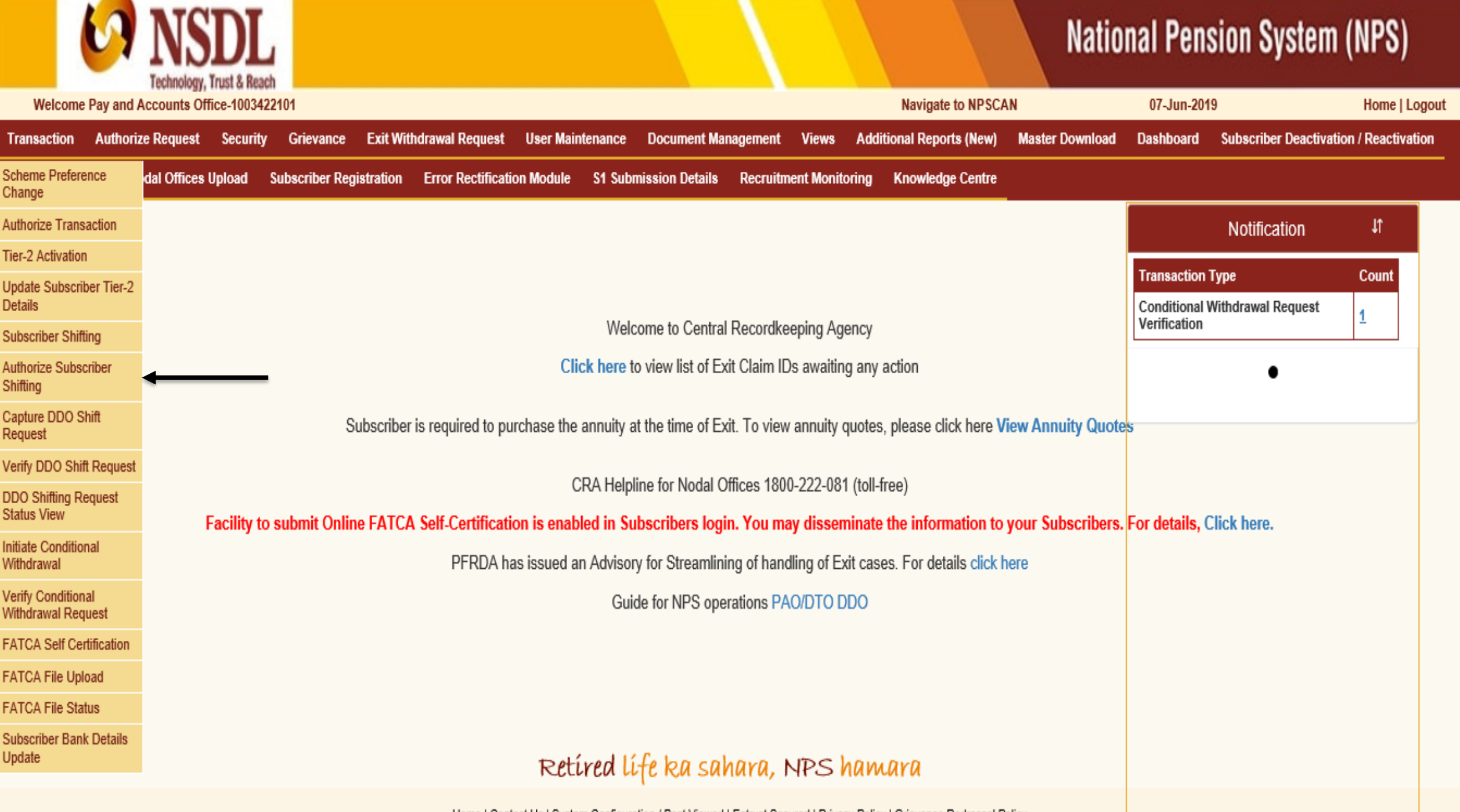

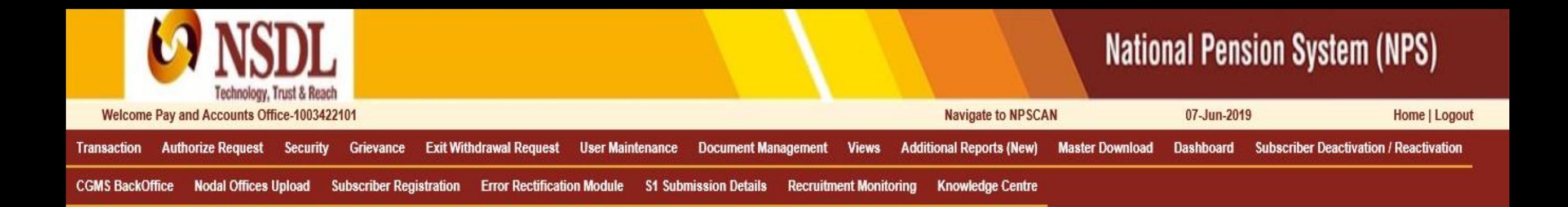

### **Authorize Inter Sector Subscriber Shifting**  $\odot$

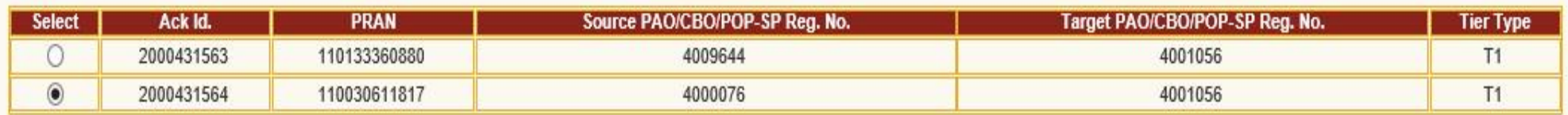

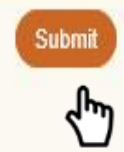

## Retired life ka sahara, NPS hamara

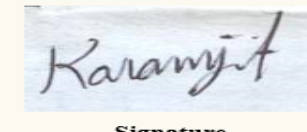

Signature PRAN 110030611817 Name WVCVZJEET THNGH

S

 $\mathbf{I}$ 

**Confirm Authentication Details** 

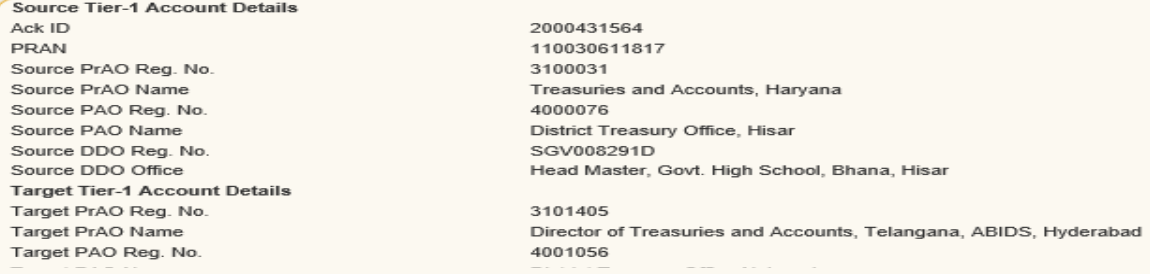

For Government Default Scheme Setup, Scheme Preference with the proportion of the investment selected by the respective PAO/ PrAO / Government will be applicable after successful processing of this request.

### Confirm Employment Details

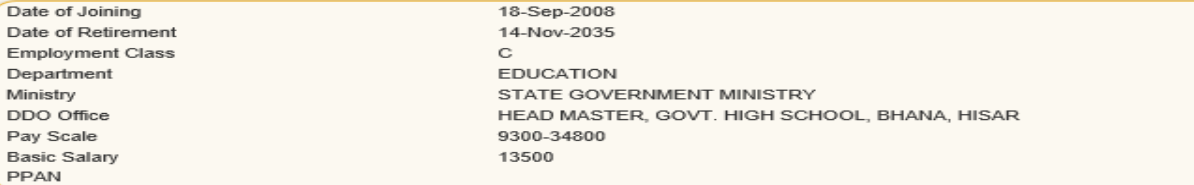

#### **Confirm Bank Details**

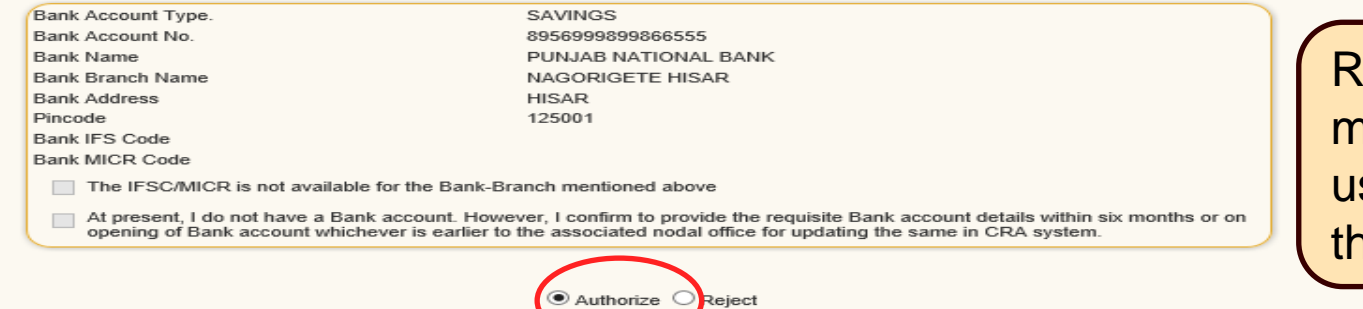

 $\mathcal{P}^{\mathcal{A}}$ 

**Rejection Reason is** nandatory, if verifier ser wishes to reject **ne request** 

Reason for Rejection

 $\sim$ 

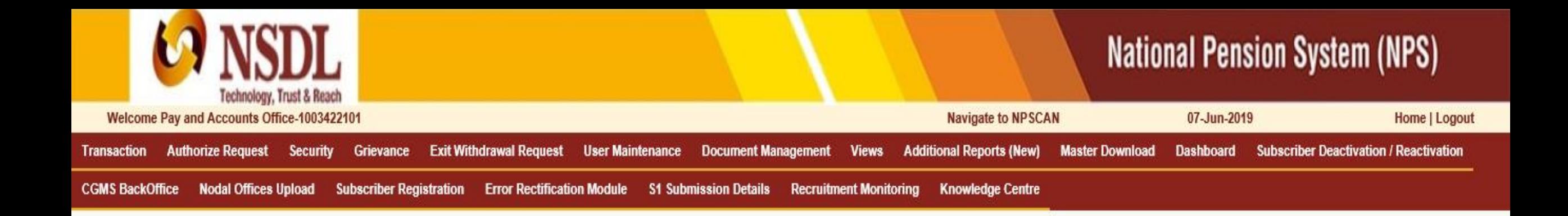

### Authorize Inter Sector Subscriber Shifting  $\circ$

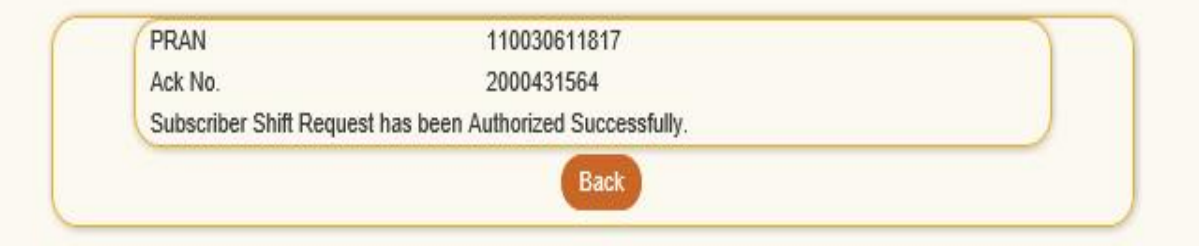

## Retired Life ka sahara, NPS hamara

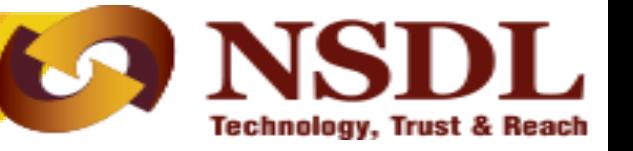

- Once the request is authorized the PRAN will be "**Suspended**" i.e no other request can be captured for that PRAN.
- The subscriber mapping will be changed to the new DDO on next day and the PRAN will be activated.
- After authorization, for the requests rejected by NSDL CRA, an email will be sent by NSDL CRA to the Subscribers as well as the concerned office giving the reason for rejection to enable them to carry out necessary rectifications

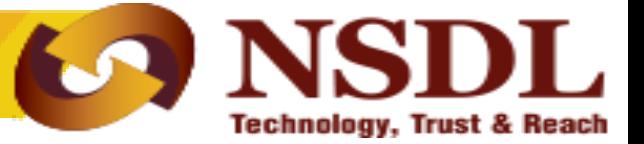

## Thank you for viewing the demonstration.

## In case of any assistance, please contact CRA.

Confidential. NSDL e-Gov Internal use only